## SAP ABAP table GMGR\_DI {Grant master fields suitable for direct entry}

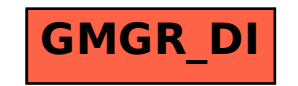